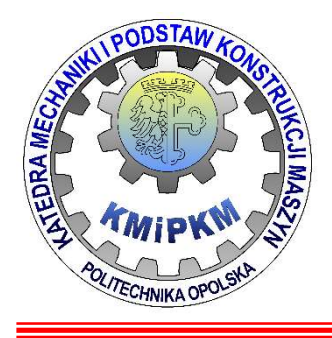

### Katedra Mechaniki i Podstaw Konstrukcji Maszyn POLITECHNIKA OPOLSKA

# Symulacja systemów mechtronicznych

Wektor stanu<br>ektor wyjściowy<br>Modelowanie i symulacja Wektor stanu Wektor wyjściowy

# Zakres tematyczny

- Definicja wektora stanu, model zmiennych stanu.
- Wyznaczanie wektora stanu z układu równań
- Wektor wyjściowy
- **Komputerowy model obiektu z wykorzystaniem wektora** stanu i wektora wyjściowego

# Wektor stanu

Wektor stanu<br>Zmienne stanu są wielkościami fizycznymi, których przebiegi w<br>funkcji czasu charakteryzują zachowanie się układu. <mark>Wektor stanu</mark><br>Z**mienne stanu** są wielkościami fizycznymi, których przebiegi w<br>funkcji czasu charakteryzują zachowanie się układu.<br>**Wektor stanu:** najmniejszy zbiór wielkości x(t) taki, że gdy znany

Wektor stanu<br>Zmienne stanu są wielkościami fizycznymi, których przebiegi w<br>funkcji czasu charakteryzują zachowanie się układu.<br>Wektor stanu: najmniejszy zbiór wielkości x(t) taki, że gdy znany<br>jest zbiór (wektor) wartości Wektor stanu<br>Zmienne stanu są wielkościami fizycznymi, których przebiegi w<br>funkcji czasu charakteryzują zachowanie się układu.<br>Wektor stanu: najmniejszy zbiór wielkości x(t) taki, że gdy znany<br>jest zbiór (wektor) wartości jest zbiór (**wektor**) wartości zmiennych stanu w chwil t<sub>o</sub> oraz Wektor stanu<br>Zmienne stanu są wielkościami fizycznymi, których przebiegi w<br>funkcji czasu charakteryzują zachowanie się układu.<br>Wektor stanu: najmniejszy zbiór wielkości x(t) taki, że gdy znany<br>jest zbiór (wektor) wartości Wektor stanu<br>**Zmienne stanu** są wielkościami fizycznymi, k<br>funkcji czasu charakteryzują zachowanie się l<br>Wektor stanu: najmniejszy zbiór wielkości x(t)<br>jest zbiór (wektor) wartości zmiennych stan<br>przebieg wielkości wejścio są wielkościami fizycznymi, których przebiegi w<br>rakteryzują zachowanie się układu.<br>ajmniejszy zbiór wielkości x(t) taki, że gdy znany<br>**pr)** wartości zmiennych stanu w chwil t<sub>o</sub> oraz<br>**ci wejściowych** u(t) (wymuszenia i zak **Wektor stanu**<br> **Zmienne stanu** są wielkościami fizycznymi, których przebiegi w<br>
funkcji czasu charakteryzują zachowanie się układu.<br> **Wektor stanu:** najmniejszy zbiór wielkości x(t) taki, że gdy znany<br>
jest zbiór (**wektor** przedziale.

 $X_1(t), X_2(t) ... X_i(t)$   $\boxed{y_n(t)}$  $u_k(t)$   $\times$   $(t)$  = [x<sub>1</sub>(t), x<sub>2</sub>(t) ... x<sub>i</sub>(t)]  $\qquad$   $\qquad$   $\qquad$   $\qquad$  $y_n(t)$ 

# Wektor stanu

 $2u$ dt  $2y = \frac{du}{dt}$ dt  $2\frac{dy}{dx}$ dt  $d^2y$ 2 2  $+2\frac{dy}{dx}+2y=\frac{du}{dx}+$ Wektor stanu<br>Przykład: dla równania różniczkowego<br> $\frac{d^2y}{dx^2} + 2\frac{dy}{dx} + 2y = \frac{du}{dx} + 2u$ Wektor stanu<br>
Przykład: dla równania różniczkowego<br>  $\frac{d^2y}{dt^2} + 2\frac{dy}{dt} + 2y = \frac{du}{dt} + 2u$ <br>
i przyjętego wektora stanu [x<sub>1</sub>,x<sub>2</sub>]=[y,v]<br>  $\frac{dy}{dt} = v$ 

,  $x_2$ ] = [y, v]

$$
\frac{dy}{dt} = v
$$
  

$$
\frac{du}{dt} + 2u = u(t)
$$

$$
\frac{d^2y}{dt^2} + 2\frac{dy}{dt} + 2y = \frac{du}{dt} + 2u
$$
\n*i przyjetego wektora stanu [x<sub>1</sub>,x<sub>2</sub>] = [y,v]  
\n
$$
\frac{dy}{dt} = v
$$
\n
$$
\frac{du}{dt} + 2u = u(t)
$$
\n**Wektor stanu** *dla zmiennych* **y** *i* **v** *można zapisać jako*\n
$$
\begin{bmatrix} \frac{dy}{dt} = v \\ \frac{dv}{dt} = -2v - 2y + u(t) \end{bmatrix} \Leftrightarrow \frac{d}{dt} \begin{bmatrix} y \\ v \end{bmatrix} = \begin{bmatrix} 0 & 1 \\ -2 & -2 \end{bmatrix} \begin{bmatrix} y \\ v \end{bmatrix} + \begin{bmatrix} 0 \\ 1 \end{bmatrix} u(t)
$$
\n
$$
\frac{dv}{dt} = -2v - 2y + u(t)
$$
\nModelowanie isymulacja*

### Wektor stanu

 $\int$  $\rfloor$  $\perp$ Į.  $\lfloor$  $\vert$  (  $\vert +$  $\perp$  $\overline{\phantom{a}}$  $\mathbf{L}$  $\lfloor \cdot \rfloor$  $\vert$  :  $\mathbf{r}$  $\mathbb I$  $\mathbb{I}$  $\overline{\phantom{a}}$  $\lfloor \cdot$  $\mathbf{L}$  $-2 \vert$  =  $\perp$  $\overline{\phantom{a}}$  $\mathbf{L}$  $\lfloor \cdot \rfloor$  $\vert$  :  $u(t)$ 1  $\overline{0}$ v y  $2 - 2$ 0 1 v y dt d Wektor stanu<br>
lub ogólnie dla [y, v]= [x<sub>1</sub>,x<sub>2</sub>]<br>
d  $\begin{bmatrix} y \end{bmatrix}$   $\begin{bmatrix} 0 & 1 \end{bmatrix}$   $\begin{bmatrix} y \end{bmatrix}$ ,  $\begin{bmatrix} 0 \end{bmatrix}$ <sub>11(t)</sub>  $\left[ X_2 \right]$ 

$$
\frac{d}{dt} \begin{bmatrix} x_1 \\ x_2 \end{bmatrix} = \begin{bmatrix} 0 & 1 \\ -2 & -2 \end{bmatrix} \begin{bmatrix} x_1 \\ x_2 \end{bmatrix} + \begin{bmatrix} 0 \\ 1 \end{bmatrix} u(t) \iff x' = Ax + Bu
$$
  
gdzie:  $A = \begin{bmatrix} 0 & 1 \\ -2 & -2 \end{bmatrix}$   $B = \begin{bmatrix} 0 \\ 1 \end{bmatrix}$   
Modelowanie isymulacja

# Wektor stanu, wektor wyjściowy

 $J^{\tau}$ 

**Wektor stanu, wektor wyjściowy**  
\nWektor stanu [x<sub>1</sub>, x<sub>2</sub>]<sup>T</sup>  
\n
$$
\frac{d}{dt} \begin{bmatrix} x_1 \\ x_2 \end{bmatrix} = \begin{bmatrix} a_{11} & a_{12} \\ a_{21} & a_{22} \end{bmatrix} \begin{bmatrix} x_1 \\ x_2 \end{bmatrix} + \begin{bmatrix} b_1 \\ b_2 \end{bmatrix} u(t)
$$
\n\nMože być zapisany w krótszej formie jako  
\n
$$
x' = Ax + Bu
$$

$$
x' = A x + B u
$$

**Wektor stanu, wektor wyjściowy**<br>
Wektor stanu [ $x_1$ ,  $x_2$ ]<sup>T</sup><br>  $\frac{d}{dt} \begin{bmatrix} x_1 \\ x_2 \end{bmatrix} = \begin{bmatrix} a_{11} & a_{12} \\ a_{21} & a_{22} \end{bmatrix} \begin{bmatrix} x_1 \\ x_2 \end{bmatrix} + \begin{bmatrix} b_1 \\ b_2 \end{bmatrix} u(t)$ <br>
Może być zapisany w krótszej formie jako<br>  $x' = Ax$ **stanu, wektor wyjściowy**<br>
tanu [x<sub>1</sub>, x<sub>2</sub>]<sup>T</sup><br>  $\frac{d}{dt} \begin{bmatrix} x_1 \\ x_2 \end{bmatrix} = \begin{bmatrix} a_{11} & a_{12} \\ a_{21} & a_{22} \end{bmatrix} \begin{bmatrix} x_1 \\ x_2 \end{bmatrix} + \begin{bmatrix} b_1 \\ b_2 \end{bmatrix} u(t)$ <br>
zapisany w krótszej formie jako<br>  $x' = Ax + Bu$ <br> **u** jest wektorem wej Wektor stanu  $\{x_1, x_2\}^T$ <br>  $\frac{d}{dt} \begin{bmatrix} x_1 \\ x_2 \end{bmatrix} = \begin{bmatrix} a_{11} & a_{12} \\ a_{21} & a_{22} \end{bmatrix} \begin{bmatrix} x_1 \\ x_2 \end{bmatrix} + \begin{bmatrix} b_1 \\ b_2 \end{bmatrix} u(t)$ <br>
Może być zapisany w krótszej formie jako<br>  $x' = Ax + Bu$ <br>
gdzie: **u** jest wektorem wejści  $\overline{dt} \begin{bmatrix} x_2 \end{bmatrix}^{\equiv} \begin{bmatrix} a_{2i} & a_{22} \end{bmatrix} \begin{bmatrix} x_2 \end{bmatrix}^{\pm} \begin{bmatrix} u(t) \end{bmatrix}$ <br>
Może być zapisany w krótszej formie jako<br>  $x' = Ax + Bu$ <br>
gdzie: **u** jest wektorem wejściowym (sterowanie), **x** jest wektorem<br>
stanu, **A i B** zapisany w krótszej formie jako<br>  $x' = Ax + Bu$ <br> **u** jest wektorem wejściowym (sterowanie), **x** jest wektorem<br>
stanu, **A** i **B** macierze systemowe.<br>
efiniować tzw. **Wektor wyjściowy** dla danego wektora stanu<br>  $z = Cx + Du$ <br> **u** –wek  $x' = Ax + Bu$ <br>
est wektorem wejściowym (sterowanie), **x** jest wektorem<br>
nu, **A** i **B** macierze systemowe.<br>
iiować tzw. **Wektor wyjściowy** dla danego wektora stanu<br>  $z = Cx + D u$ <br>
wektor wejściowy, **x** wektor stanu,<br>
macierz wyjści

$$
z = \mathbf{C} x + \mathbf{D} u
$$

Sclowym (sterowanie), **x** jest wektorem<br>ze systemowe.<br>**tor wyjściowy** dla danego wektora stanu<br> $z = Cx + D u$ <br>w, **x** wektor stanu,<br>modelu obiektu (jak zmienne wejściowe<br>h wektora stanu),<br>ia modelu (jak zmienne wyjściowe zależą zapisany w krótszej formie jako<br>  $x' = A x + B u$ <br> **u** jest wektorem wejściowym (sterowanie), **x** jest wektorem<br>
stanu, **A** i **B** macierze systemowe.<br>
efiniować tzw. **Wektor wyjściowy** dla danego wektora stanu<br>  $z = Cx + D u$ <br> **u** –  $x' = Ax + Bu$ <br> **u** jest wektorem wejściowym (sterowanie), **x** jest wektorem<br>
stanu, **A** i **B** macierze systemowe.<br>  $z = Cx + Du$ <br> **u** –wektor wejściowy, **x** wektor stanu,<br> **C** – macierz wyjściowa modelu obiektu (jak zmienne wejści

# Wektor stanu, wektor wyjściowy

$$
x' = Ax + Bu \qquad z = Cx + Du
$$

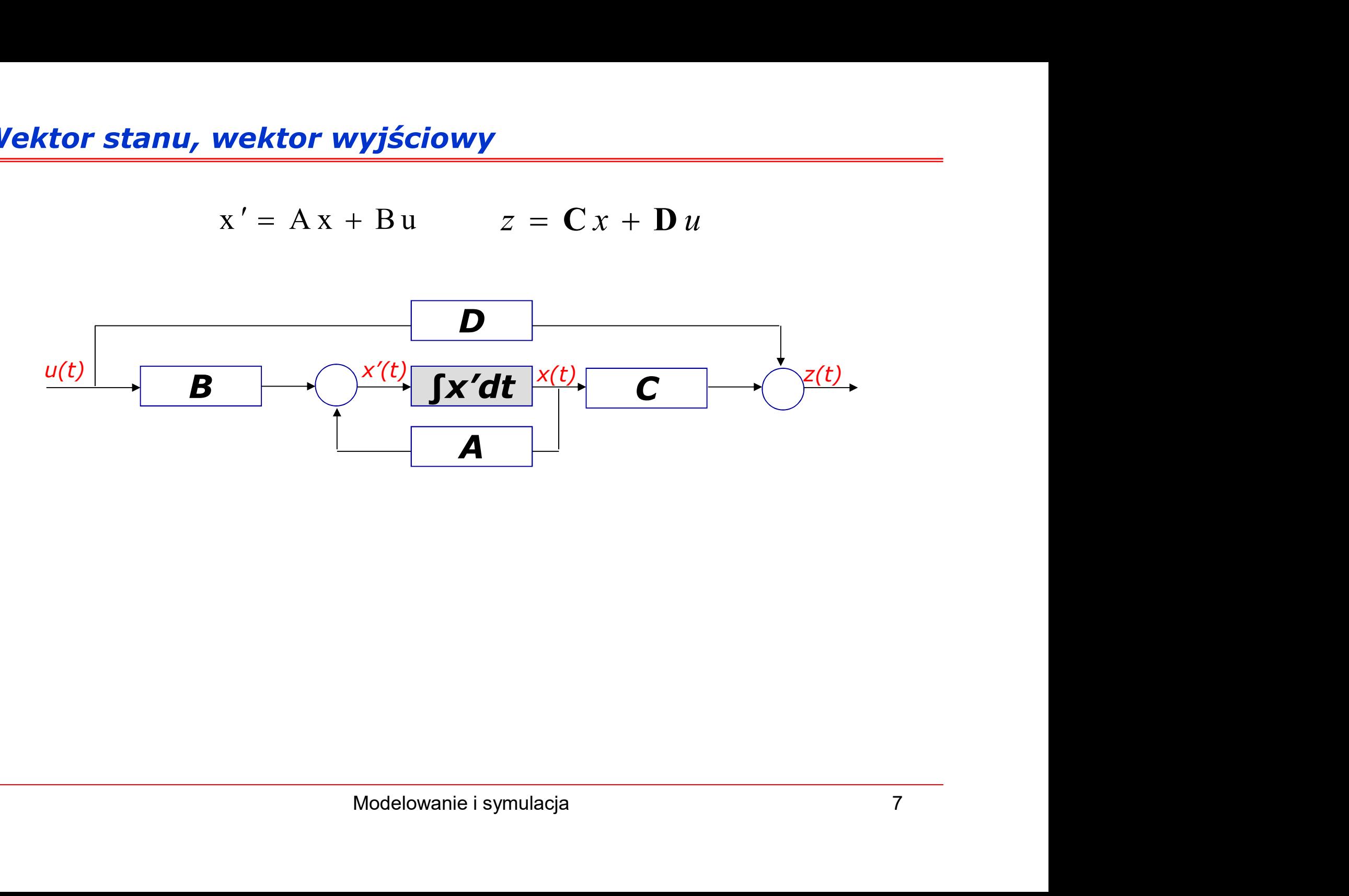

# Wyznaczanie wektora stanu

- Wyznaczanie wektora stanu<br>1. Wyznaczyć wielkości x<sub>1</sub>(t) ... x<sub>i</sub>(t), które będą skł<br>wektora stanu. nu<br>(t) … x<sub>i</sub>(t), które będą składowymi *vznaczanie wektora stanu*<br>Wyznaczyć wielkości x<sub>1</sub>(t) ... x<sub>i</sub>(t), k<br>wektora stanu.<br>Opisać układ za pomocą równań różi
- Wyznaczanie wektora stanu<br>1. Wyznaczyć wielkości x<sub>1</sub>(t) ... x<sub>i</sub>(t), które będą składowymi<br>wektora stanu.<br>2. Opisać układ za pomocą równań różniczkowych pierwszego<br>rzędu z wykorzystaniem zmiennych stanu. <mark>znaczanie wektora stanu</mark><br>Wyznaczyć wielkości x<sub>1</sub>(t) ... x<sub>i</sub>(t), które będą składowymi<br>wektora stanu.<br>Opisać układ za pomocą równań różniczkowych pierwszego<br>rzędu z wykorzystaniem zmiennych stanu.<br>Określić macierze współ Wyznaczanie wektora stanu<br>1. Wyznaczyć wielkości x<sub>1</sub>(t) ... x<sub>1</sub>(t), które będą składowymi<br>wektora stanu.<br>2. Opisać układ za pomocą równań różniczkowych pierwszego<br>rzędu z wykorzystaniem zmiennych stanu.<br>3. Określić macie
- 

# Wyznaczanie wektora stanu

$$
u(t) = Ri(t) + L\frac{di}{dt} + u_c(t)
$$

$$
i(t) = C\frac{du_c(t)}{dt}
$$

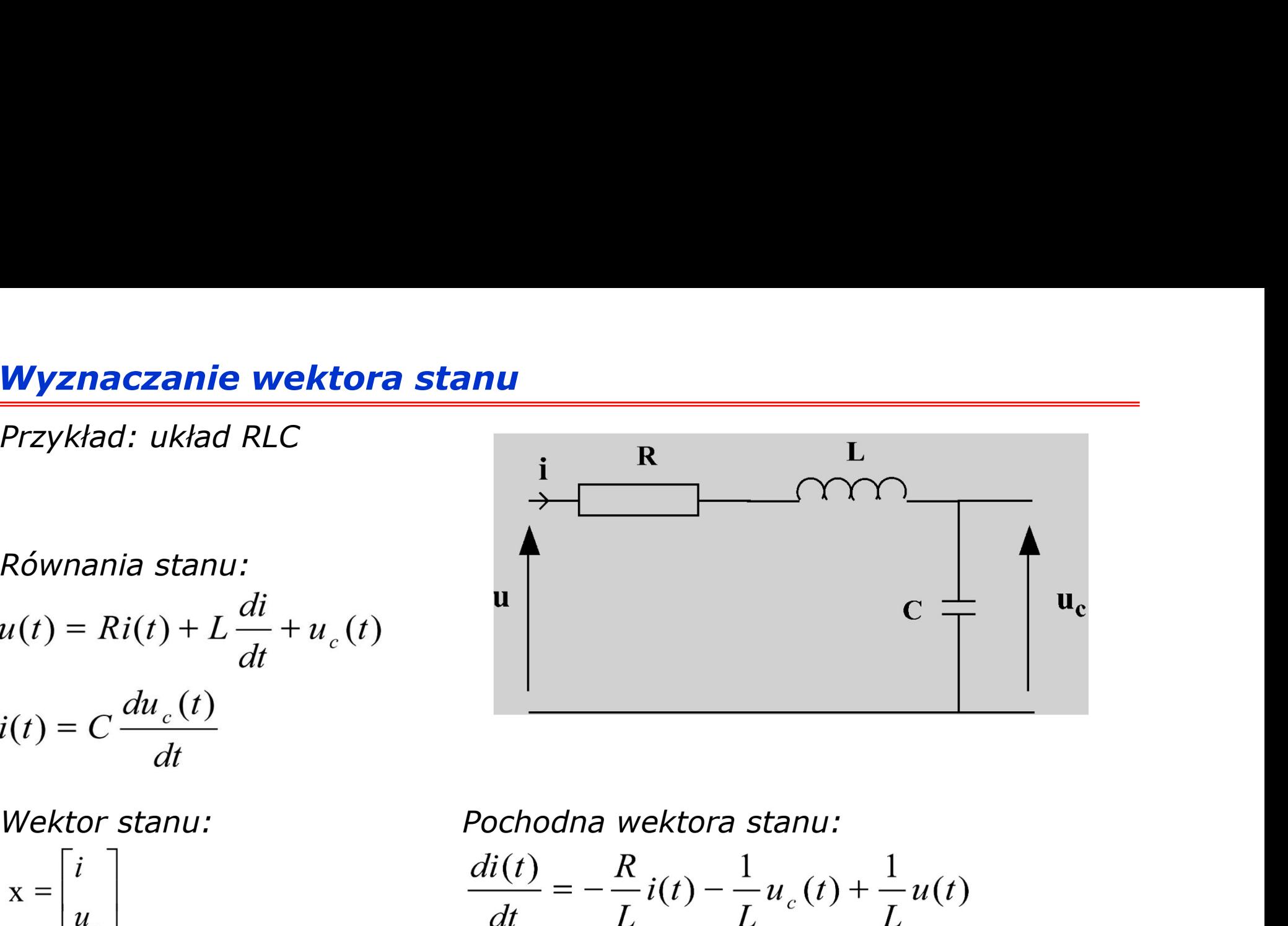

$$
\mathbf{x} = \begin{bmatrix} i \\ u_c \end{bmatrix}
$$

Pochodna wektora stanu:<br>  $\frac{di(t)}{dt} = -\frac{R}{L}i(t) - \frac{1}{L}u_c(t) + \frac{1}{L}u(t)$ <br>  $\frac{du_c(t)}{dt} = \frac{1}{C}i(t)$ <br>
Modelowanie i symulacja

# Wyznaczanie wektora stanu

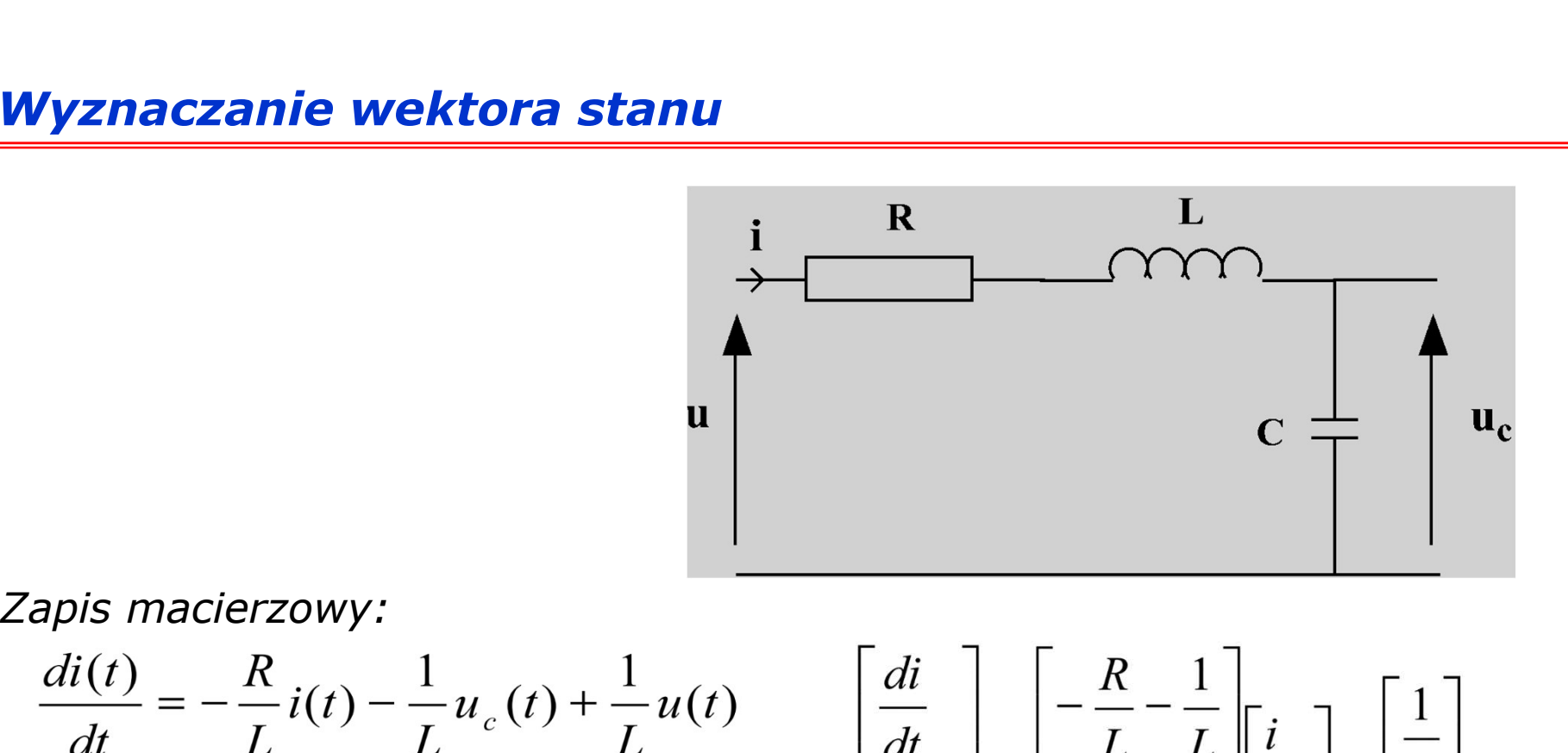

$$
\frac{di(t)}{dt} = -\frac{R}{L}i(t) - \frac{1}{L}u_c(t) + \frac{1}{L}u(t)
$$

$$
\frac{du_c(t)}{dt} = \frac{1}{C}i(t)
$$

$$
\frac{1}{L}u(t) \qquad \left[\frac{di}{dt}\right] = \left[\frac{-\frac{R}{L} - \frac{1}{L}}{\frac{1}{C}}\right] \left[i\right] - \left[\frac{1}{L}\right]u_c
$$
\n
$$
\mathbf{X}' = \mathbf{A}\mathbf{X} + \mathbf{B}\mathbf{u}
$$
\nModelowanie isymulacja

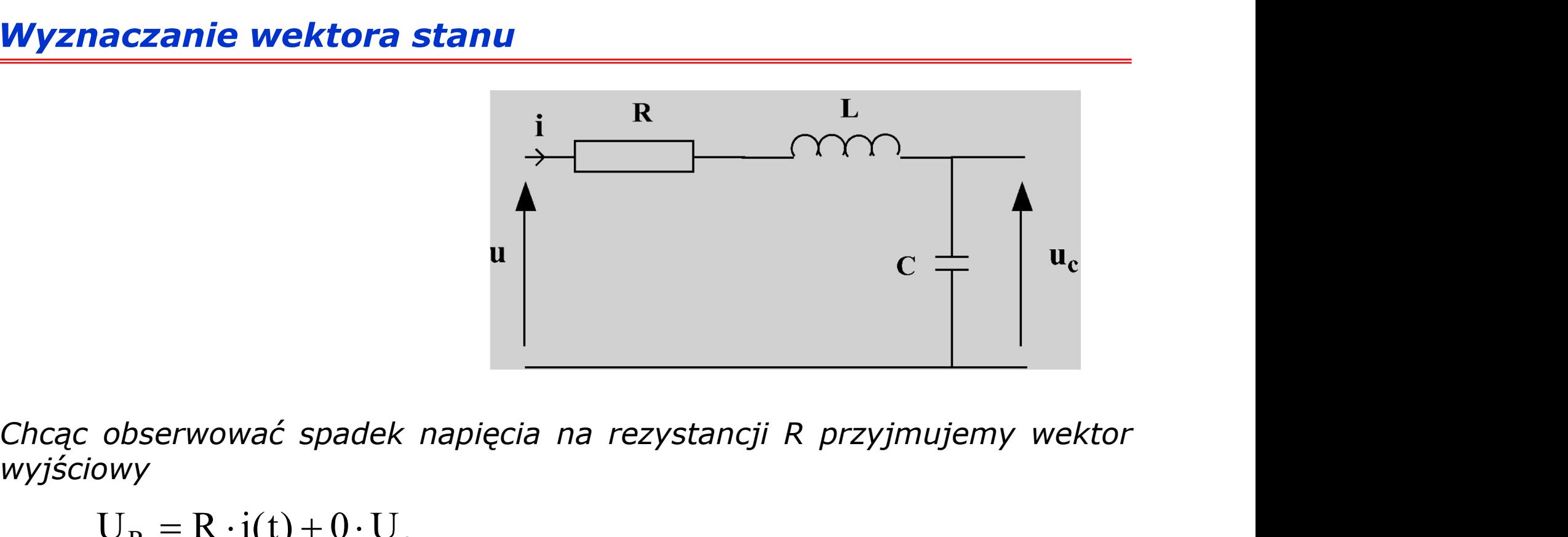

wyjściowy

$$
θc observować spadek napięcia na rezystancji R przyjmujemy wektor\n
$$
UR = R ⋅ i(t) + 0 ⋅ Uc
$$
\n
$$
z = \begin{bmatrix} R \\ 0 \end{bmatrix} \begin{bmatrix} i \\ Uc \end{bmatrix} + \begin{bmatrix} 0 \\ 0 \end{bmatrix} u
$$
\nModelowanie i symulacja
$$

# Opis systemu mechatroniczego – wektor stanu

Przykład:

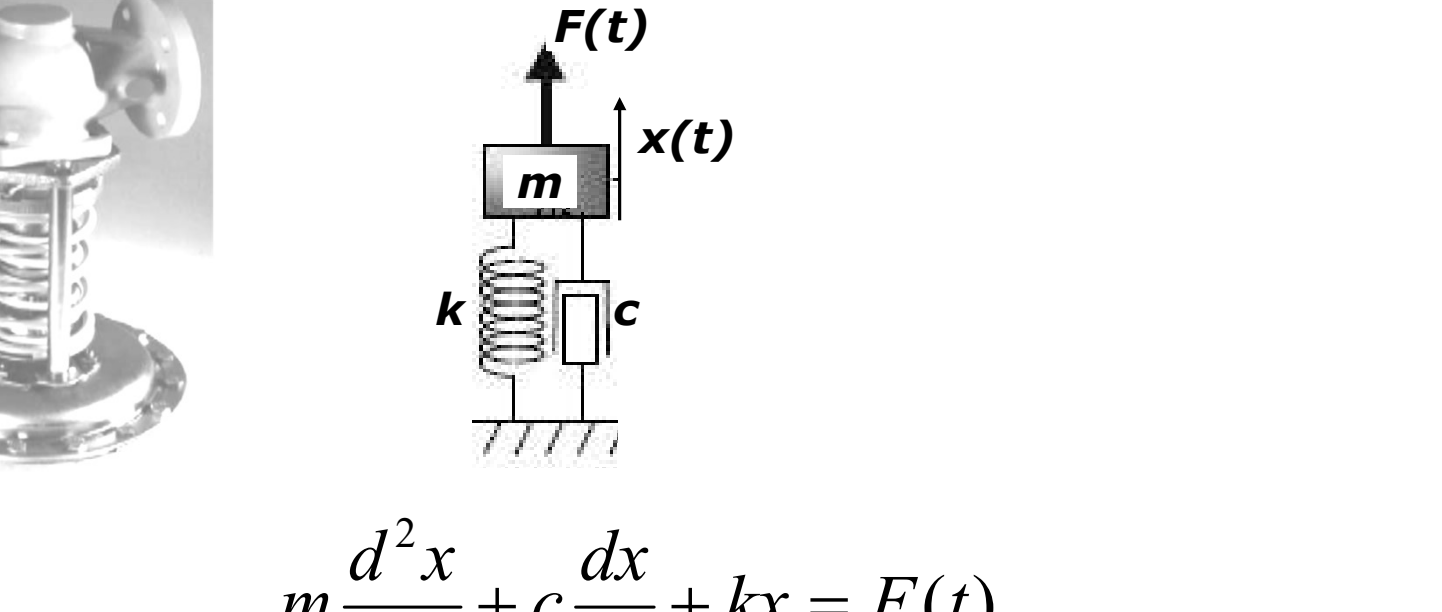

$$
m \frac{d^{2}x}{dt^{2}} + c \frac{dx}{dt} + kx = F(t)
$$
  

$$
\frac{d^{2}x}{dt^{2}} = \frac{1}{m}F(t) - \frac{c}{m}\frac{dx}{dt} - \frac{k}{m}x
$$
  
  
Modelowanie isymulacja

# Opis systemu mechatroniczego – wektor stanu<br>Wektor stanu [x,v]<sup>T</sup>:<br>x' = Ax + Bu **Opis systemu mechatroniczego – wektor<br>Wektor stanu [x,v]T:**<br> $x' = Ax + Bu$

 $x' = Ax + Bu$ 

$$
x' = Ax + Bu
$$
\n
$$
\begin{cases}\n\frac{dx}{dt} = v & \text{if } \frac{dv}{dt} = \frac{F(t)}{m} - \frac{c}{m}v - \frac{k}{m}x & \text{if } \frac{d}{dt} \left[ \frac{x}{v} \right] = \left[ \frac{0}{-\frac{k}{m}} - \frac{1}{m} \right] \left[ \frac{x}{v} \right] + \left[ \frac{0}{\frac{1}{m}} \right]F(t)
$$
\n
$$
\text{Ježeli: } F_{spr} = kx; \qquad F_{damp} = cv; \qquad x_{out} = x;
$$
\n
$$
\text{to wektor wylściowy} \qquad z = Cx + Du \quad \text{ma postać}
$$
\n
$$
\begin{bmatrix} F_{spr} \end{bmatrix} \left[ \begin{bmatrix} k & 0 \end{bmatrix} \right]_{r} = \left[ \begin{bmatrix} 0 & 0 \end{bmatrix} \right]
$$

Jeżeli: 
$$
F_{spr} = kx
$$
;  $F_{damp} = cv$ ;  $x_{out} = x$ ;

to wektor wyjściowy  $z = Cx + Du$  ma postać

$$
F_{\text{damp}} = \text{cv}; \qquad \mathbf{x}_{\text{out}} = \mathbf{x};
$$
  
\n
$$
z = \mathbf{C}x + \mathbf{D}u \quad \text{ma postać}
$$
  
\n
$$
\begin{bmatrix} F_{\text{spr}} \\ F_{\text{damp}} \\ x_{\text{out}} \end{bmatrix} = \begin{bmatrix} k & 0 \\ 0 & c \\ 1 & 0 \end{bmatrix} \begin{bmatrix} x \\ v \end{bmatrix} + \begin{bmatrix} 0 \\ 0 \\ 0 \end{bmatrix} F(t)
$$
  
\nModelowanie i symulacja 13

# **Opis systemu mechatroniczego – wektor stanu<br>Dla wartości parametrów <b>m=5, c=1** i **k=2**:

**Opis systemu mechanroniczego – wektor stanu**  
\nDla wartości parametrów **m=5**, **c=1** i **k=2**:  
\n
$$
\frac{d}{dt} \begin{bmatrix} x \\ v \end{bmatrix} = \begin{bmatrix} 0 & 1 \\ -0.4 & -0.2 \end{bmatrix} \begin{bmatrix} x \\ v \end{bmatrix} + \begin{bmatrix} 0 \\ 0.2 \end{bmatrix} F(t) \begin{bmatrix} F_{spr} \\ F_{damp} \\ x_{out} \end{bmatrix} = \begin{bmatrix} 2 & 0 \\ 0 & 1 \\ 1 & 0 \end{bmatrix} \begin{bmatrix} x \\ v \end{bmatrix} + \begin{bmatrix} 0 \\ 0 \\ 0 \end{bmatrix} F(t)
$$
\n
$$
\text{otrzymujemy wyniki}
$$
\n
$$
\text{output vector} \begin{bmatrix} \text{sspr} \\ \text{state Space vector} \end{bmatrix}
$$
\n
$$
\text{state Space vector} \begin{bmatrix} \text{state Space vector} \\ \text{state Space vector} \end{bmatrix}
$$
\n
$$
\text{Displacement } \blacksquare
$$

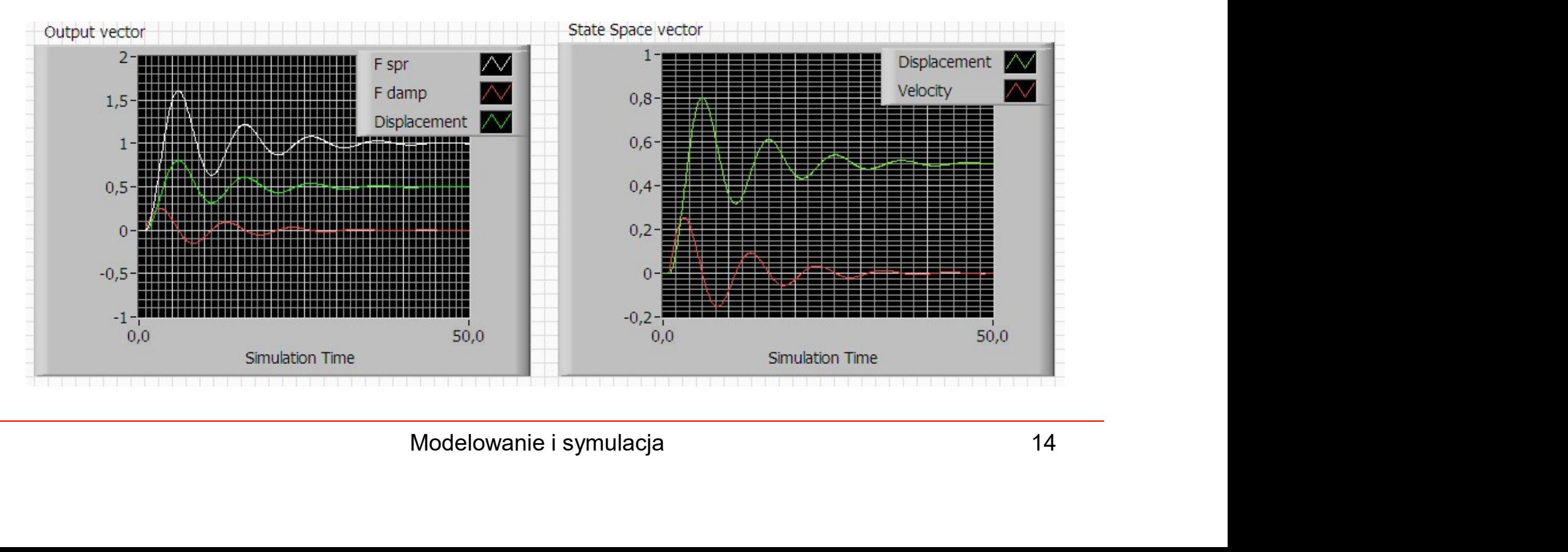

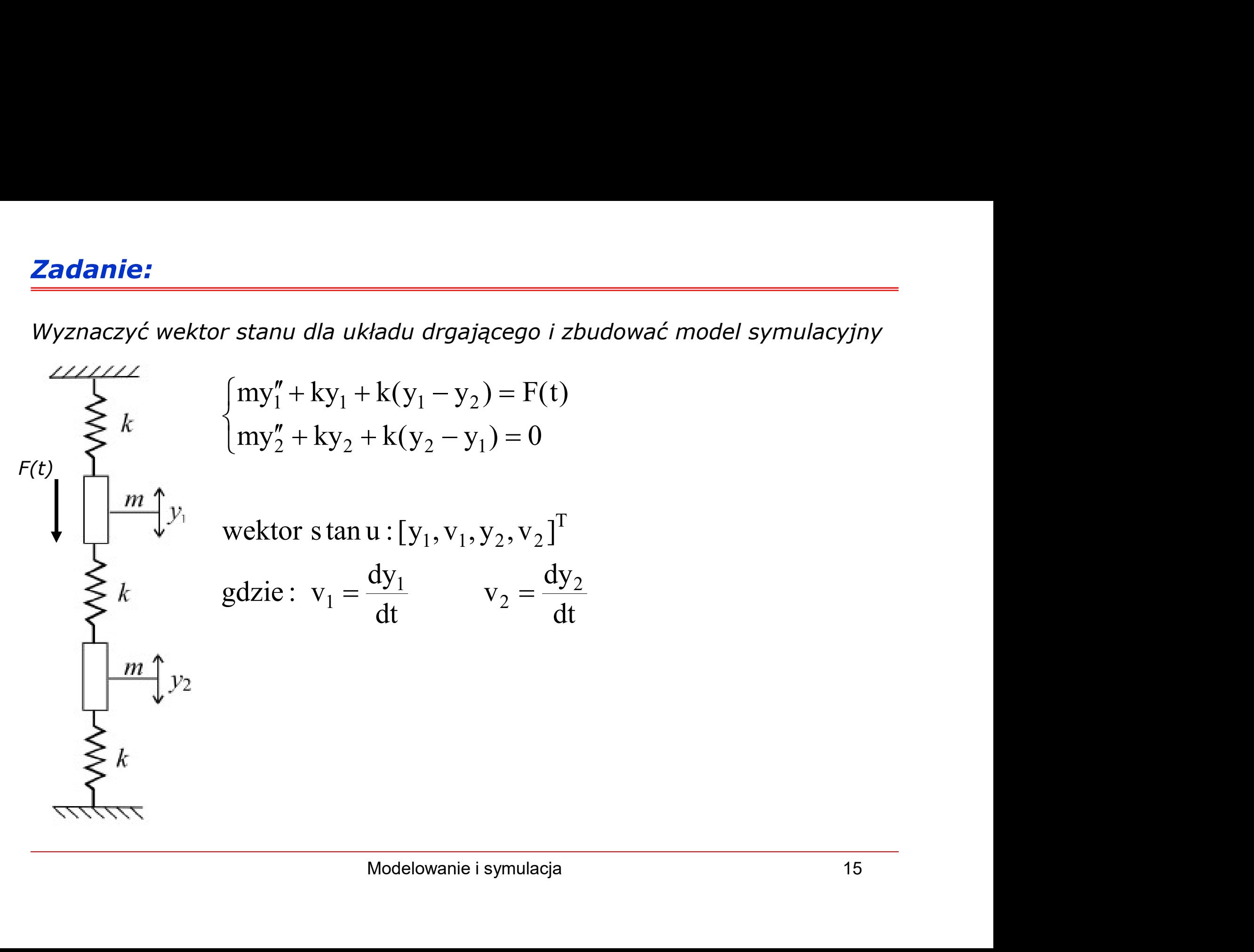

$$
\begin{cases}\n\frac{dy_1}{dt} = v_1 \\
\frac{dy_2}{dt} + ky_1 + k(y_1 - y_2) = F(t) \\
\frac{dy_2}{dt} = v_2\n\end{cases}
$$
\n
$$
\begin{cases}\n\frac{dv_1}{dt} = v_1 \\
\frac{dv_2}{dt} + ky_2 + k(y_2 - y_1) = 0 \\
\frac{dv_1}{dt} = -\frac{k}{m}y_1 - \frac{k}{m}(y_1 - y_2) + \frac{1}{m}F(t) \\
\frac{dy_2}{dt} = v_2 \\
\frac{dv_2}{dt} = -\frac{k}{m}y_2 - \frac{k}{m}(y_2 - y_1) \\
\frac{dv_2}{dt} = -\frac{k}{m}y_2 - \frac{k}{m}(y_2 - y_1) \\
\frac{d^2v_1}{dt} = -\frac{k}{m}y_2 - \frac{k}{m}(y_2 - y_1) \\
\frac{d^2v_1}{dt} = -\frac{k}{m}y_2 - \frac{k}{m}(y_2 - y_1) \\
\frac{d^2v_1}{dt} = -\frac{k}{m}y_2 - \frac{k}{m}(y_2 - y_1) \\
\frac{d^2v_1}{dt} = -\frac{k}{m}y_2 - \frac{k}{m}(y_2 - y_1) \\
\frac{d^2v_1}{dt} = -\frac{k}{m}y_2 - \frac{k}{m}(y_2 - y_1) \\
\frac{d^2v_1}{dt} = -\frac{k}{m}y_2 - \frac{k}{m}(y_2 - y_1) \\
\frac{d^2v_1}{dt} = -\frac{k}{m}y_2 - \frac{k}{m}(y_2 - y_1) \\
\frac{d^2v_1}{dt} = -\frac{k}{m}y_2 - \frac{k}{m}(y_2 - y_1) \\
\frac{d^2v_1}{dt} = -\frac{k}{m}y_2 - \frac{k}{m}(y_2 - y_1) \\
\frac{d^2v_1}{dt} = -\frac{k}{m}y_2 - \frac{k}{m}(y_2 - y_1) \\
\frac{d^2v_1}{dt} = -\frac{k}{m}y_2 - \frac{k}{m}(y_2 - y_1) \\
\frac{d^2v_1}{dt} = -\frac{k}{m}y_2 - \frac{k}{m}(y_2 - y_1) \\
\frac{d^2v_1}{dt} = -\frac{k}{m}y_2 - \frac{k}{m}(y_2 - y_1
$$

$$
\begin{cases}\n\frac{dy_1}{dt} = v_1 \\
\frac{dv_1}{dt} = -\frac{k}{m}y_1 - \frac{k}{m}(y_1 - y_2) + \frac{1}{m}F(t) \\
\frac{dy_2}{dt} = v_2\n\end{cases}
$$
\n
$$
\begin{cases}\n\frac{dv_2}{dt} = -\frac{k}{m}y_2 - \frac{k}{m}(y_2 - y_1) = 0 \\
\frac{dv_1}{dt} = 0 \cdot y_1 + 1 \cdot v_1 + 0 \cdot y_2 + 0 \cdot v_2 + 0 \cdot F(t) \\
\frac{dv_1}{dt} = -\frac{2k}{m}y_1 + 0 \cdot v_1 + \frac{k}{m}y_2 + 0 \cdot v_2 + \frac{1}{m}F(t) \\
\frac{dv_2}{dt} = 0 \cdot y_1 + 0 \cdot v_1 - 0 \cdot y_2 + 1 \cdot v_2 + 0 \cdot F(t) \\
\frac{dv_2}{dt} = \frac{k}{m}y_1 + 0 \cdot v_1 - \frac{2k}{m}y_2 + 0 \cdot v_2 + 0 \cdot F(t)\n\end{cases}
$$
\nModelowanie i symulacja

$$
\begin{bmatrix}\n\frac{dy_1}{dt} = 0 \cdot y_1 + 1 \cdot v_1 + 0 \cdot y_2 + 0 \cdot v_2 + 0 \cdot F(t) \\
\frac{dv_1}{dt} = -\frac{2k}{m} y_1 + 0 \cdot v_1 + \frac{k}{m} y_2 + 0 \cdot v_2 + \frac{1}{m} F(t) \\
\frac{dy_2}{dt} = 0 \cdot y_1 + 0 \cdot v_1 + 0 \cdot y_2 + 1 \cdot v_2 + 0 \cdot F(t) \\
\frac{dv_2}{dt} = \frac{k}{m} y_1 + 0 \cdot v_1 - \frac{2k}{m} y_2 + 0 \cdot v_2 + 0 \cdot F(t)\n\end{bmatrix}
$$
\n
$$
\begin{bmatrix}\ny_1 \\
d \\
dt\n\end{bmatrix}\n\begin{bmatrix}\ny_1 \\
v_1 \\
y_2 \\
y_2\n\end{bmatrix}\n=\n\begin{bmatrix}\n0 & 1 & 0 & 0 \\
-\frac{2k}{m} & 0 & \frac{k}{m} & 0 \\
0 & 0 & 0 & 1 \\
0 & 0 & 0 & 1 \\
\frac{k}{m} & 0 & -\frac{2k}{m} & 0\n\end{bmatrix}\n\begin{bmatrix}\ny_1 \\
v_1 \\
v_2\n\end{bmatrix}\n+\n\begin{bmatrix}\n0 \\
\frac{1}{m} \\
0 \\
0\n\end{bmatrix}\nF(t)\n\end{bmatrix}
$$
\nModelowanie is ymutacja

m

 $\begin{array}{|c|c|c|} \hline \frac{k}{m} & 0 & - \ \hline \end{array}$ 

 $V_2$ 

 $\lfloor \cdot \rfloor$ 

 $\rfloor$ 

 $0 \quad -\frac{2k}{m} \quad 0 \parallel v_2 \parallel 0$ 

 $\rfloor$ 

 $\lfloor \cdot \rfloor$ 

m  $2k$ 

 $\rfloor$ 

 $\lfloor$ 

 $\overline{\phantom{a}}$ 

 $F_3 = k \cdot y_2$  $F_2 = k \cdot (y_1 - y_2) = k \cdot y_1 - k \cdot y_2$  $F_1 = k \cdot y_1$ siły w sprężynach :

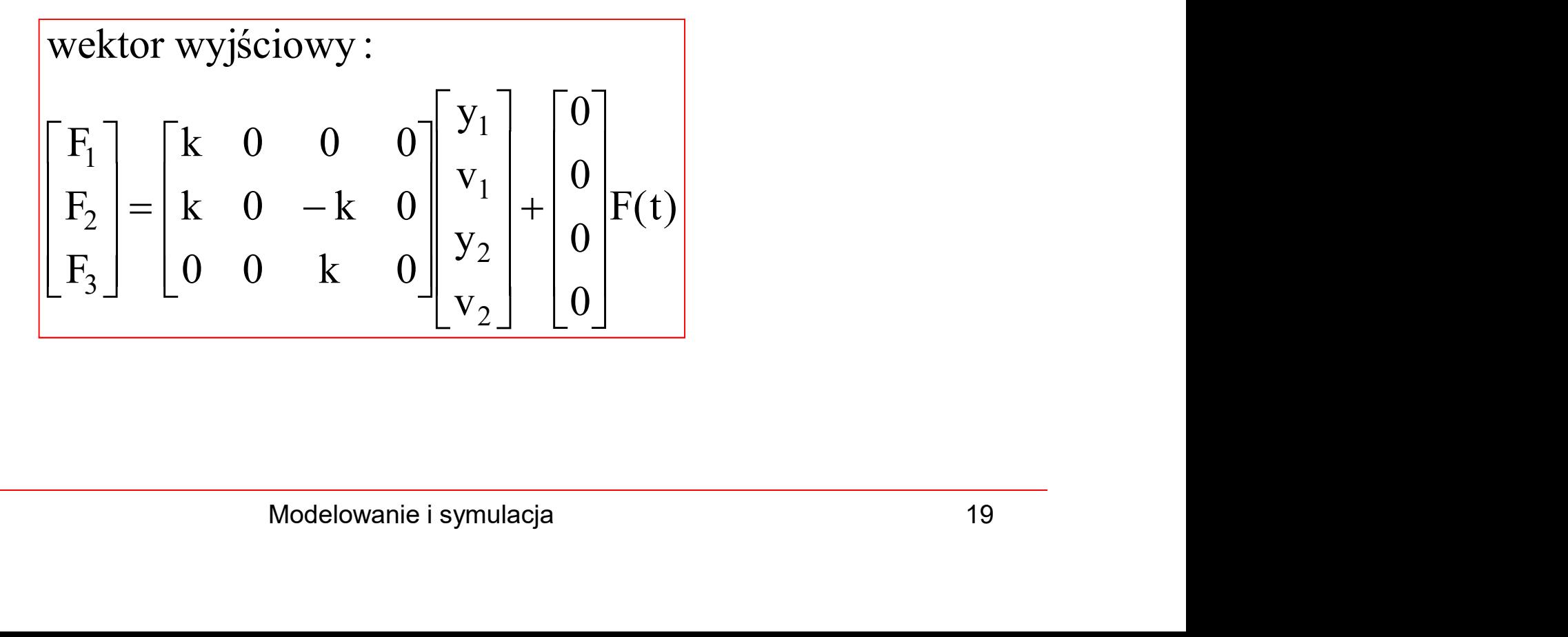

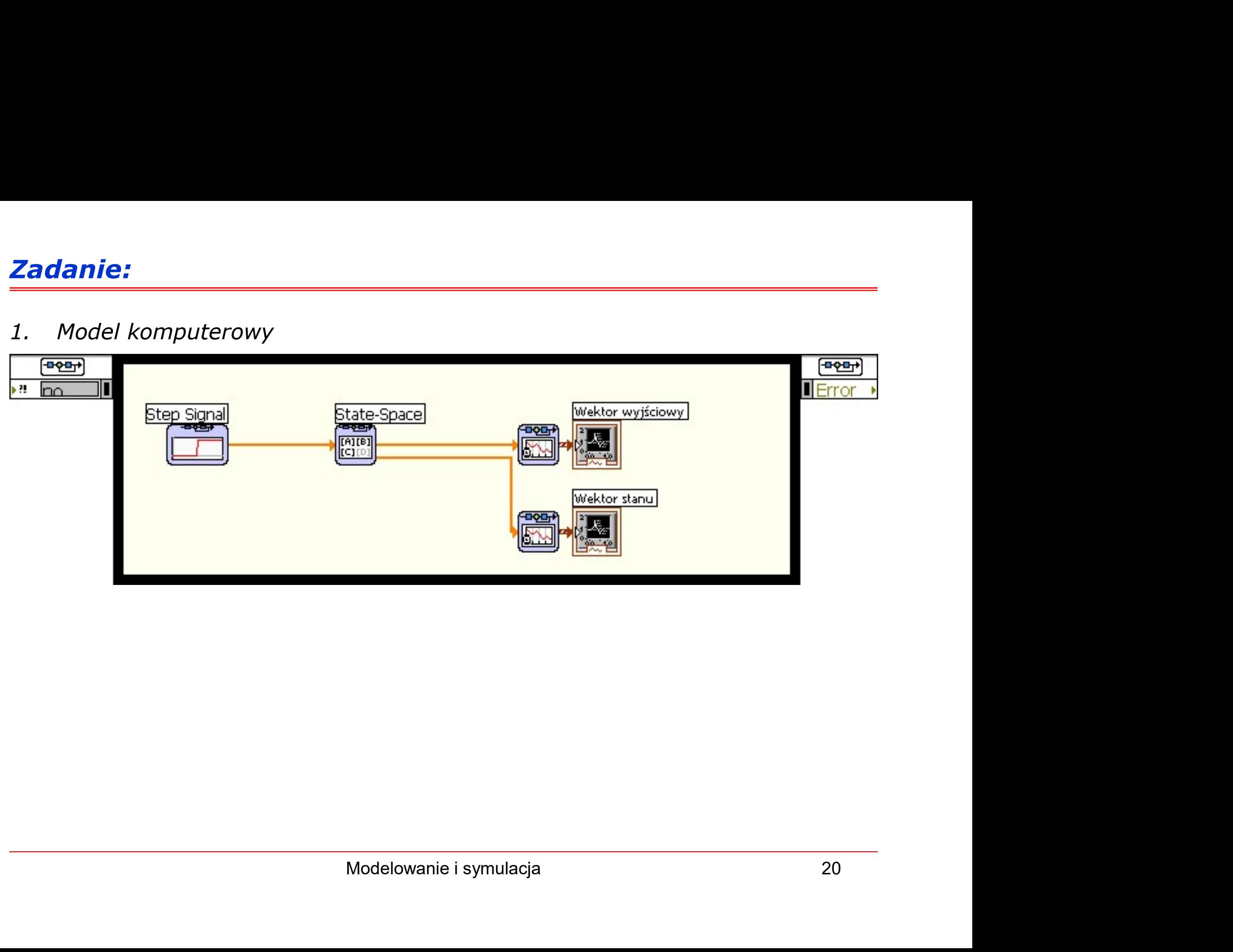

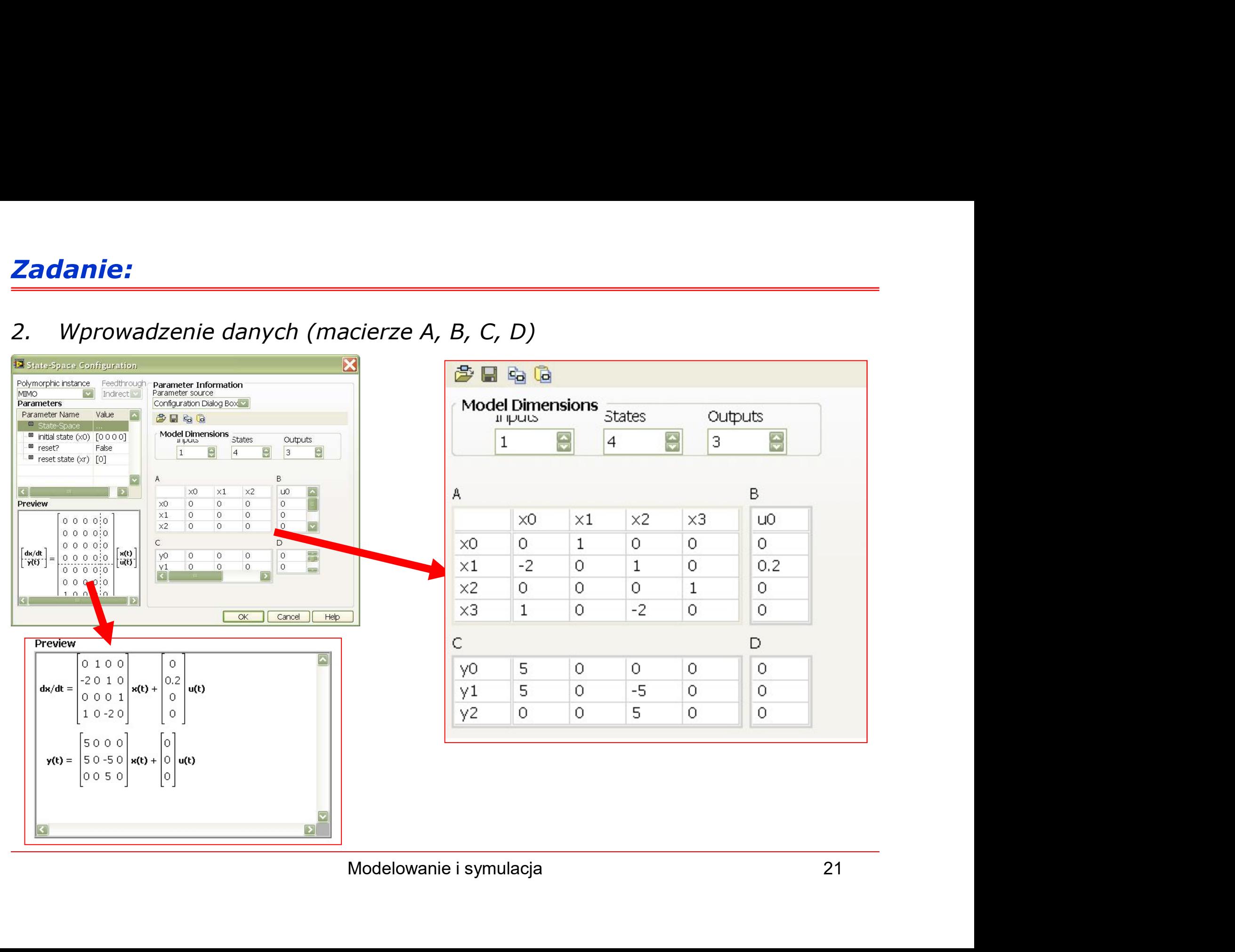

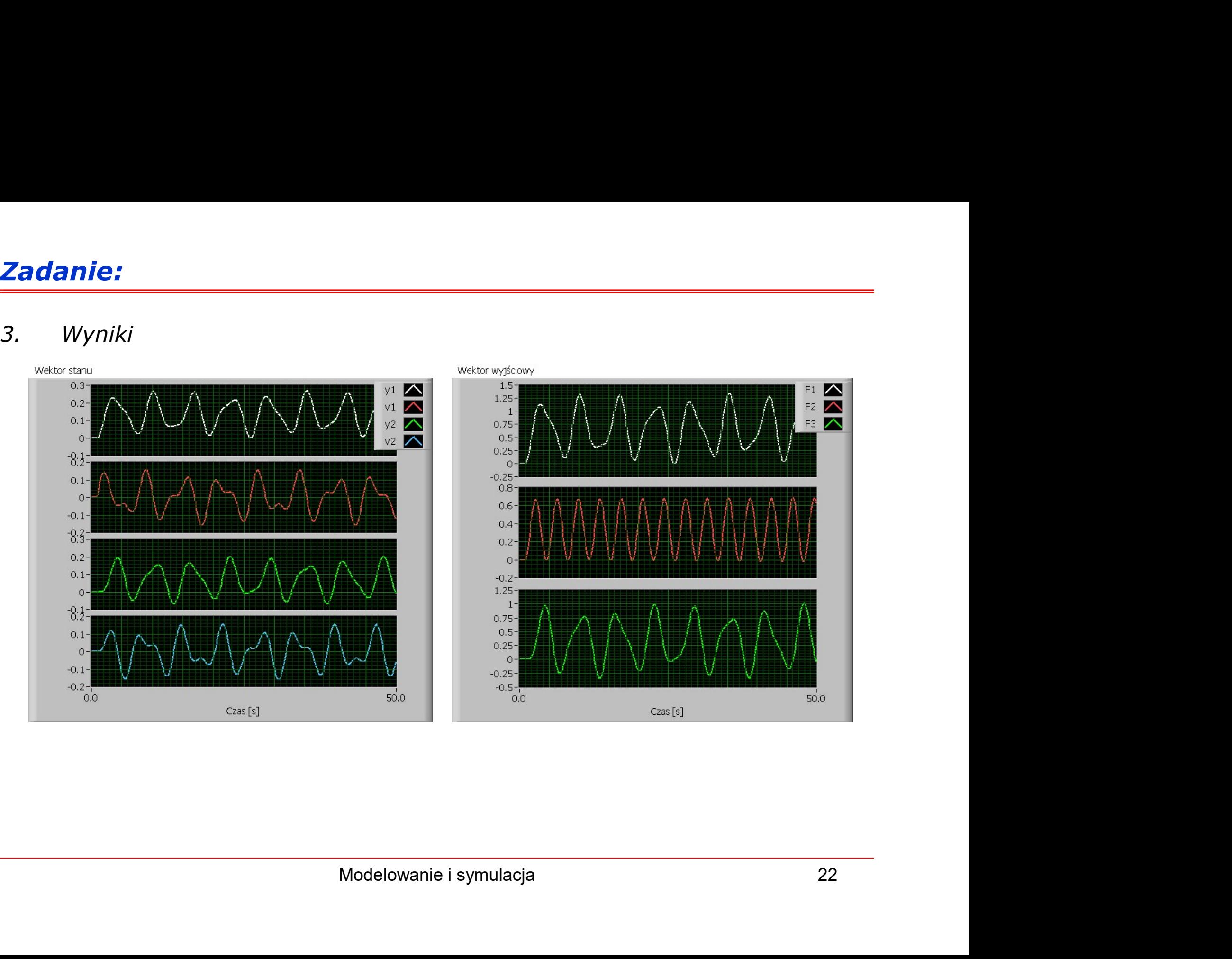

# Matlab/Simulink

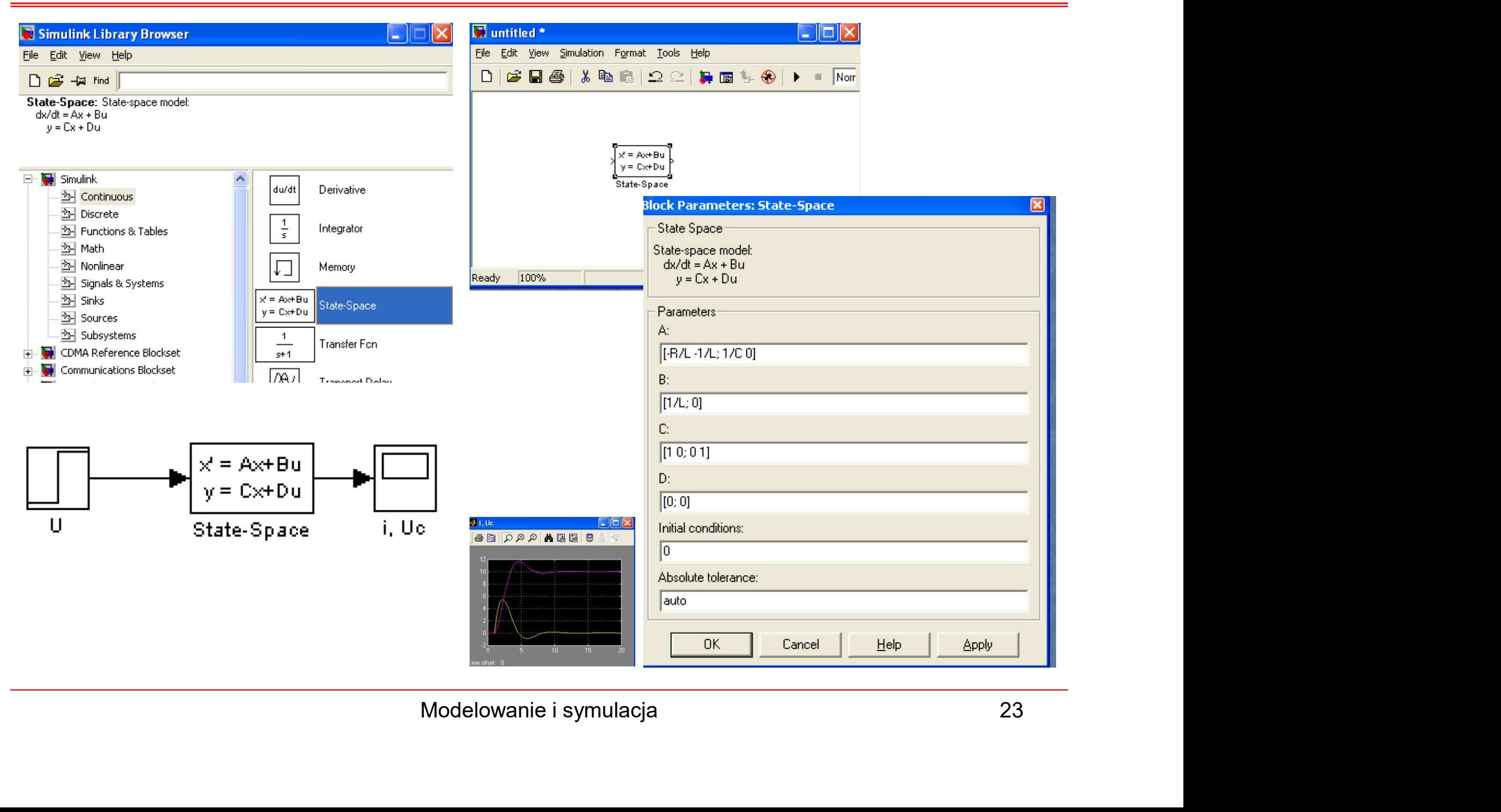